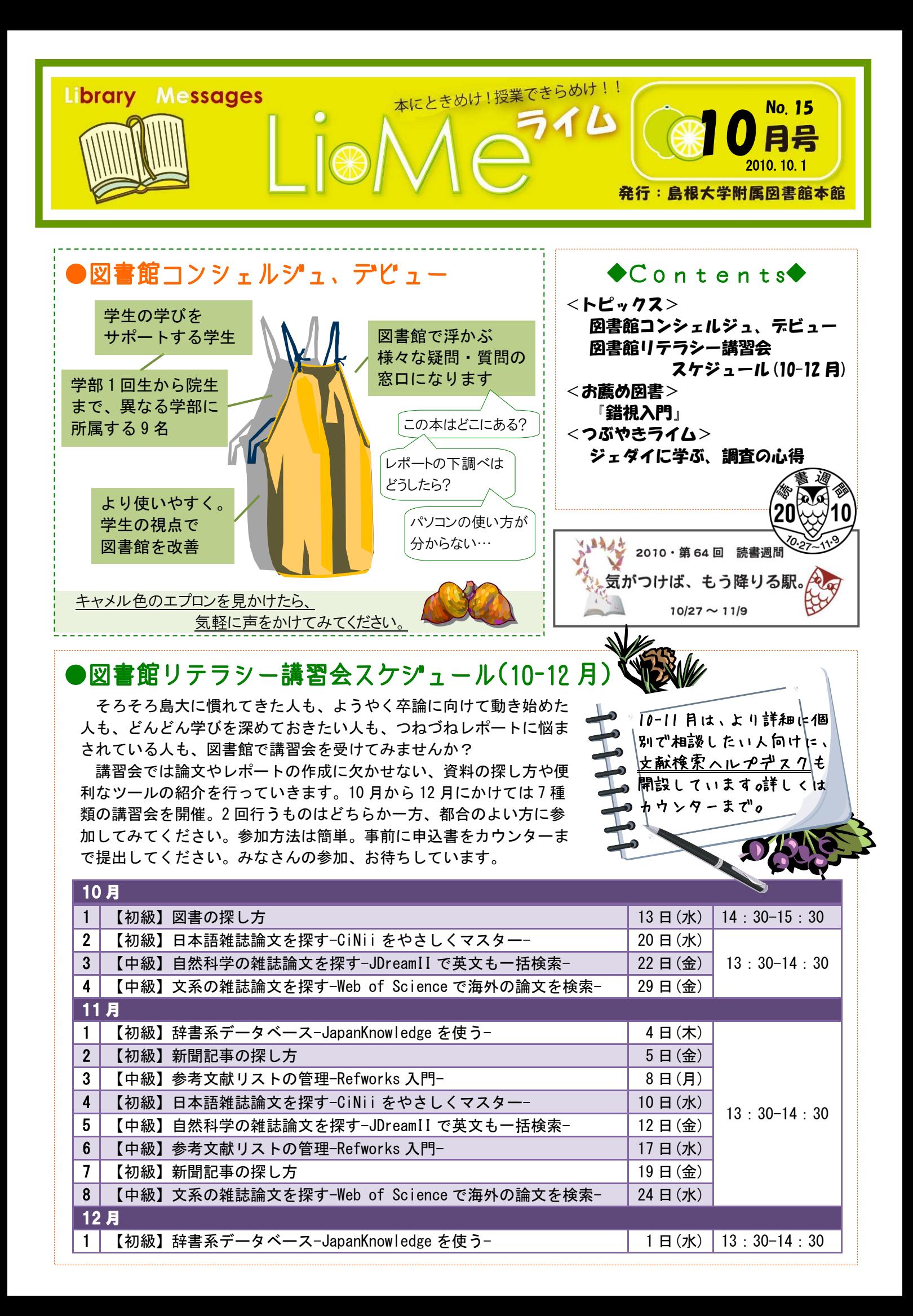

<お薦め図書> 『錯視入門』 北岡明佳著 「北岡明佳の錯視のページ」では たくさんの錯視を楽しめます。 http://www.ritsumei.ac.jp/~akitaoka/

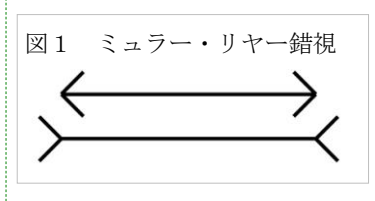

図1、上下に引かれた線分の長さは実際には同じなのですが、矢羽根の向きによって長さが 違って見えます。また図2は「トランポリン」という題名がついた図形で、中央部分が動いて いるように見え、全て正方形なのに四角が傾いて見えます。このような目の錯覚を「錯視」と 呼び、海外では熱烈な錯視愛好者がたくさんいるそうです。日本でもここ何年かで少しずつ錯 視ファンが増えてきています。本書では、このような錯視が解説付きでたくさん紹介されてい ます。専門用語も多いのですが、カラー図による錯視を眺めているだけでも十分に楽しめます。

心理学などの教科書では常連のミュラー・リヤー錯視。錯視には実にたくさんの種類があ ります。同じものが違って見えたり、止まっているものが動いて見えたり、光って見えたり、 消えたように見えたり。人間って、どうしてこうも簡単に騙されちゃうんでしょうね(目の 錯覚に限った話ではないですが…)。

また錯視はだまし絵(トリックアート)との共通点も多く、マグリットやダリ、エッシャー といった作家が好きな方も楽しめるのではないでしょうか。錯視を眺める面白さはもちろん、 こんな不思議な現象を引き起こす人間の脳への興味も高まります。普段自分が見ている世界、 その世界を見ている自分自身を、ちょっと違った角度から眺めなおすきっかけになるかもし れません。(Y 田) 【145.5/Ki72 本館・1F 新館閲覧室】※現在は新着コーナー

《関連するおススメ》

- アル・セッケル著『錯視芸術の巨匠たち : 世界のだまし絵作家 20 人の傑作集』 いろんな作家の作品を見たいという方はこちら。(本館・2F 大型本 708.7/Se13)
- 池谷裕二著『進化しすぎた脳 : 中高生と語る「大脳生理学」の最前線 』 最近流行りの脳科学ですが、最新の研究成果を分かりやすい言葉で、かつ面白く述 べた快著です。(本館・2F 文庫/新書 408/B94/1538)

図 2 「トランポリン」北岡明

佳の錯視のページより

http://www.ritsumei.ac.jp/~akitaok a/motion.html (access:Sep.25,2010 )

## <つぶやきライム(8) ~図書館職員のメッセージリレー~> ジェダイに学ぶ、調査の心得

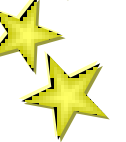

言わずと知れた洋画『スターウォーズ』。図書館職員になろうかジェダイになろうか迷 ったというのは過言ですが、今でもジェダイの格好よさに心躍ります。ちなみにジェダ イとは映画の中での銀河の正義と平和の使者達のことです。

その『スターウォーズ』のワンシーンです。一人のジェダイがある星の調査のために 中央図書館を訪れましたが、資料が見つかりません。そこで職員に訊いてみると「If an item does not appear in our records, then it does not exist.」と言い放たれます。記録 にないということはその星自体存在しないということだなんて、皆さん信じられますか。 日記や写メで残ってないならば昨日夕飯食べてない、なんてことないですよね。そう考 えると、記録に残らないコトというのはなんと多いことでしょう。またジェダイが探し

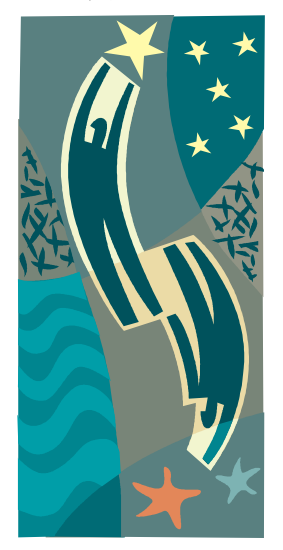

ていた資料は、実は何者かに削除されていたことがこの後判明 します。情報というのはなんと移ろいやすいものでしょう。

されども我らがジェダイはこれしきの事ではあきらめませ ん(銀河の平和がかかっていますからね)。この星について情報 通の知り合いに訊き、複数の資料を組み合わせて考察し、該当 する星は確かにどこそこに存在すると推察した上で、実際に行 ってみて確認までしました。このように、調査には様々な方法 があります。なので一つの資料・方法でつまずいても、あきら めずに邁進することが肝心です。ただすぐにジェダイのように 出来るはずありません。まずは多くの資料・方法を知り、実際 に利用する中で上達していく必要があります。上述の職員のよ うに突っぱねたりせずに、私たち附属図書館職員もお手伝いし ますので…。調査マスターになれるかどうかは一人ひとりの精 進次第です。May the force be with you. (kori)

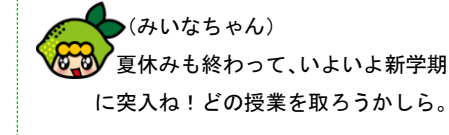

(けんさくくん) 卒業予定の人はそろそろラストス パートだね。僕も論文の執筆に向けて 講習会を受けておこうかな。

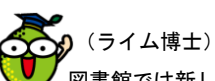

図書館では新しく、図書館コンシェ ルジュがデビューするよ!資料の検 索の仕方や館内での探し方を気軽に 聞いてみよう。

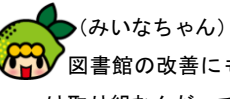

図書館の改善にもコンシェルジュ は取り組むんだって。学生のみんなが 使う図書館だもの。学生の視点でよく していけたらとっても素敵。

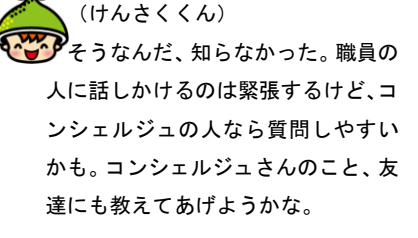